## BỘ CÔNG THƯƠNG **TRƯỜNG ĐẠI HỌC SAO ĐỎ**

\*\*\*\*\*

# **ĐỀ CƯƠNG CHI TIẾT HỌC PHẦN LẬP TRÌNH MATLAB**

**Số tín chỉ: 03 Trình độ đào tạo: Đại học Ngành đào tạo: Công nghệ thông tin**

**Năm 2018**

## **ĐỀ CƯƠNG CHI TIẾT HỌC PHẦN**

**Trình độ đào tạo:** Đại học

**Ngành đào tạo:** Công nghệ thông tin

- **1. Tên học phần:** Lập trình Matlab
- **2. Mã học phần:** LTRINH 441

**3. Số tín chỉ:** 3 (1, 2)

**4. Trình độ cho sinh viên:** Năm thứ tư

#### **5. Phân bổ thời gian**

- Lên lớp: 30 tiết lý thuyết, 30 tiết thực hành
- Tự học: 90 giờ

## **6. Điều kiện tiên quyết**

Không

#### **7. Giảng viên**

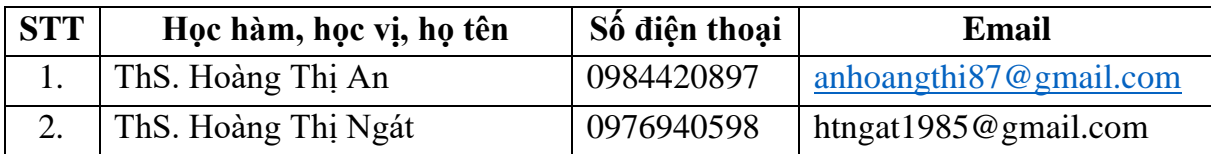

## **8. Mô tả nội dung của học phần**

Học phần lập trình Matlab giới thiệu cho người học lập trình để giải quyết các bài toán về giải tích số, xử lý đồ họa, xử lý ảnh,… mà không phải lập trình cổ điển. Ngoài giới thiệu các hàm có sẵn, học phần còn giới thiệu các lệnh và các hàm ứng dụng chuyên biệt trong các Toobox, để mở rộng môi trường Matlab nhằm giải quyết các bài toán thuộc các phạm trù riêng. Học phần còn giới thiệu tới sinh viên làm việc với giao diện đồ họa trong Matlab, Simulink. Người dùng có thể tính toán và tạo nên các hình ảnh đồ họa 2, 3 chiều cho trình ứng dụng của mình. Học phần giành cho sinh viên công nghệ thông tin nên trong chương 5 giới thiệu các hàm liên quan đến xử lý ảnh trong Image Processing Toolbox nhằm biến đổi, nâng cao chất lượng ảnh trong Matlab.

## **9. Mục tiêu và chuẩn đầu ra học phần**

### *9.1. Mục tiêu*

Mục tiêu học phần thỏa mãn mục tiêu của chương trình đào tạo:

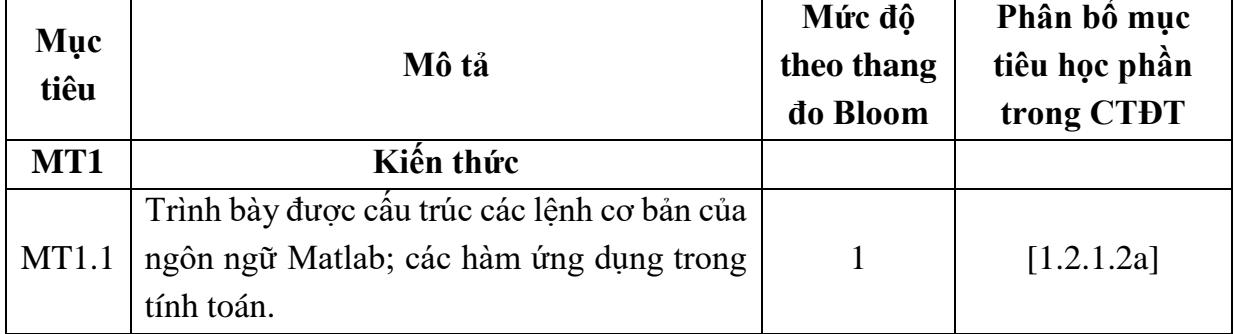

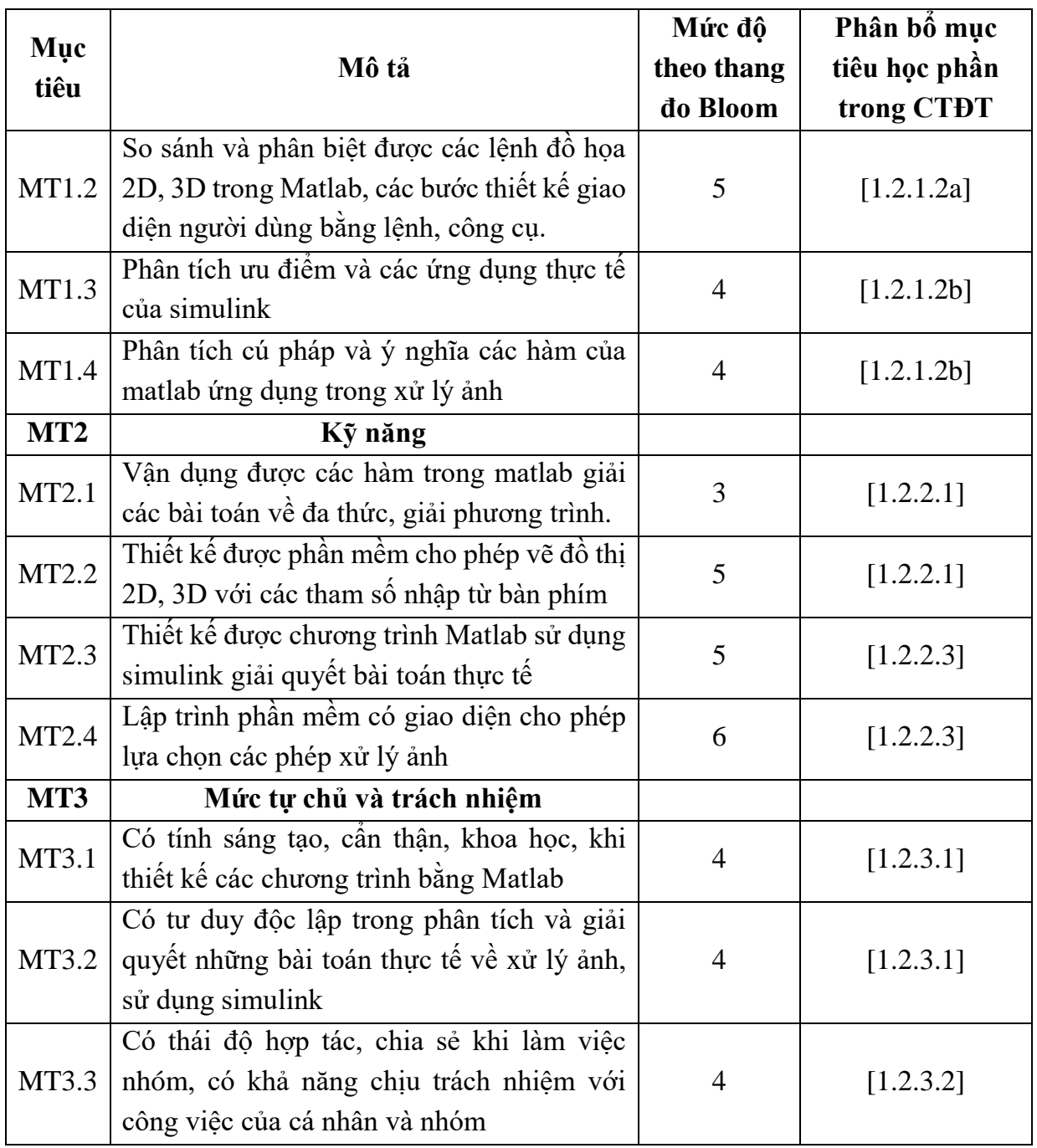

## *9.2. Chuẩn đầu ra*

Sự phù hợp của chuẩn đầu ra học phần với chuẩn đầu ra của chương trình đào tạo:

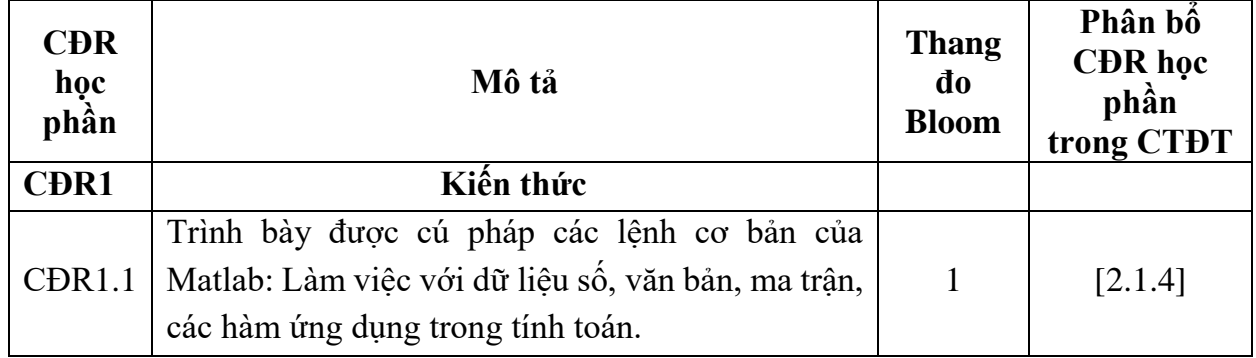

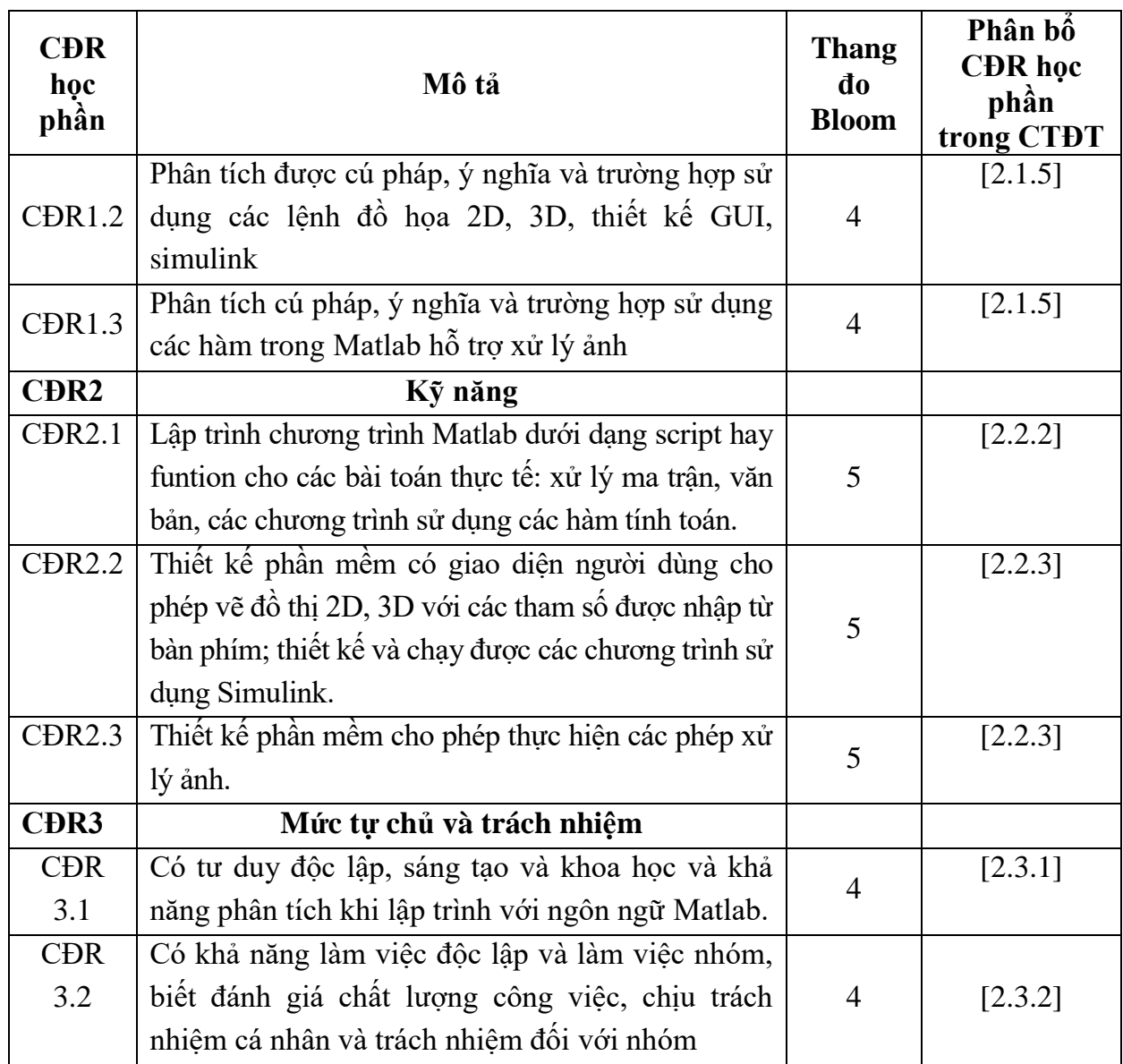

**10. Ma trận liên kết nội dung với chuẩn đầu ra học phần**

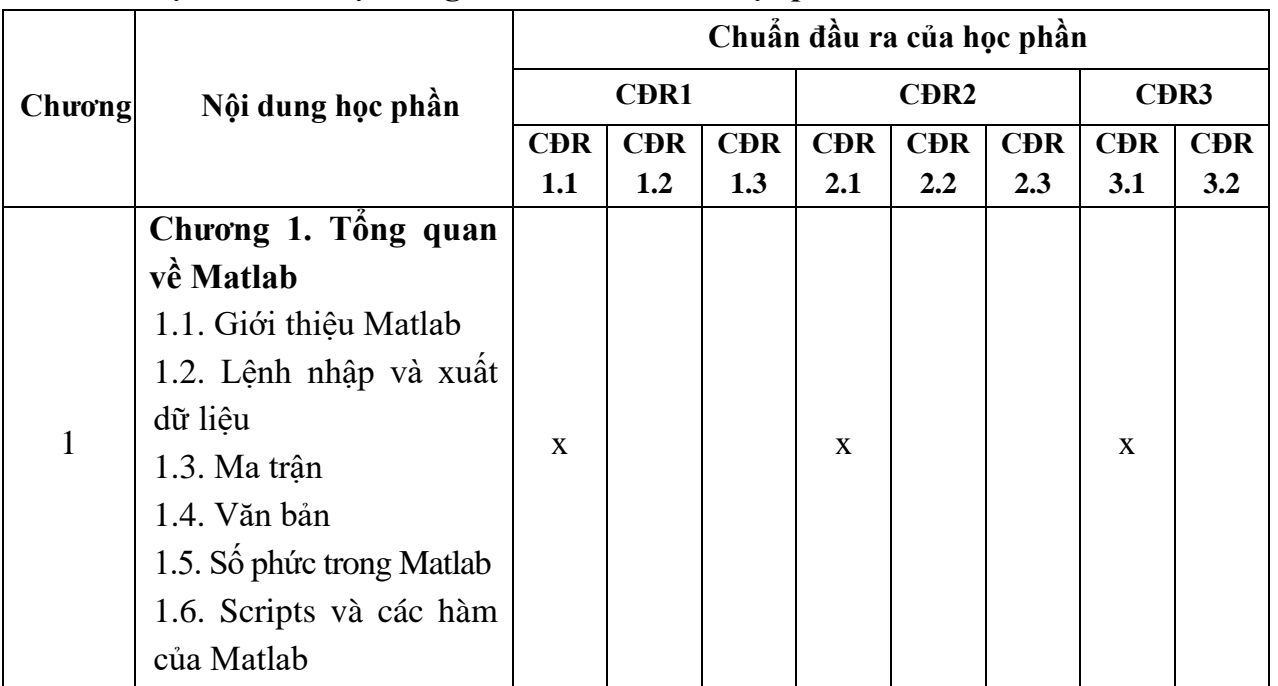

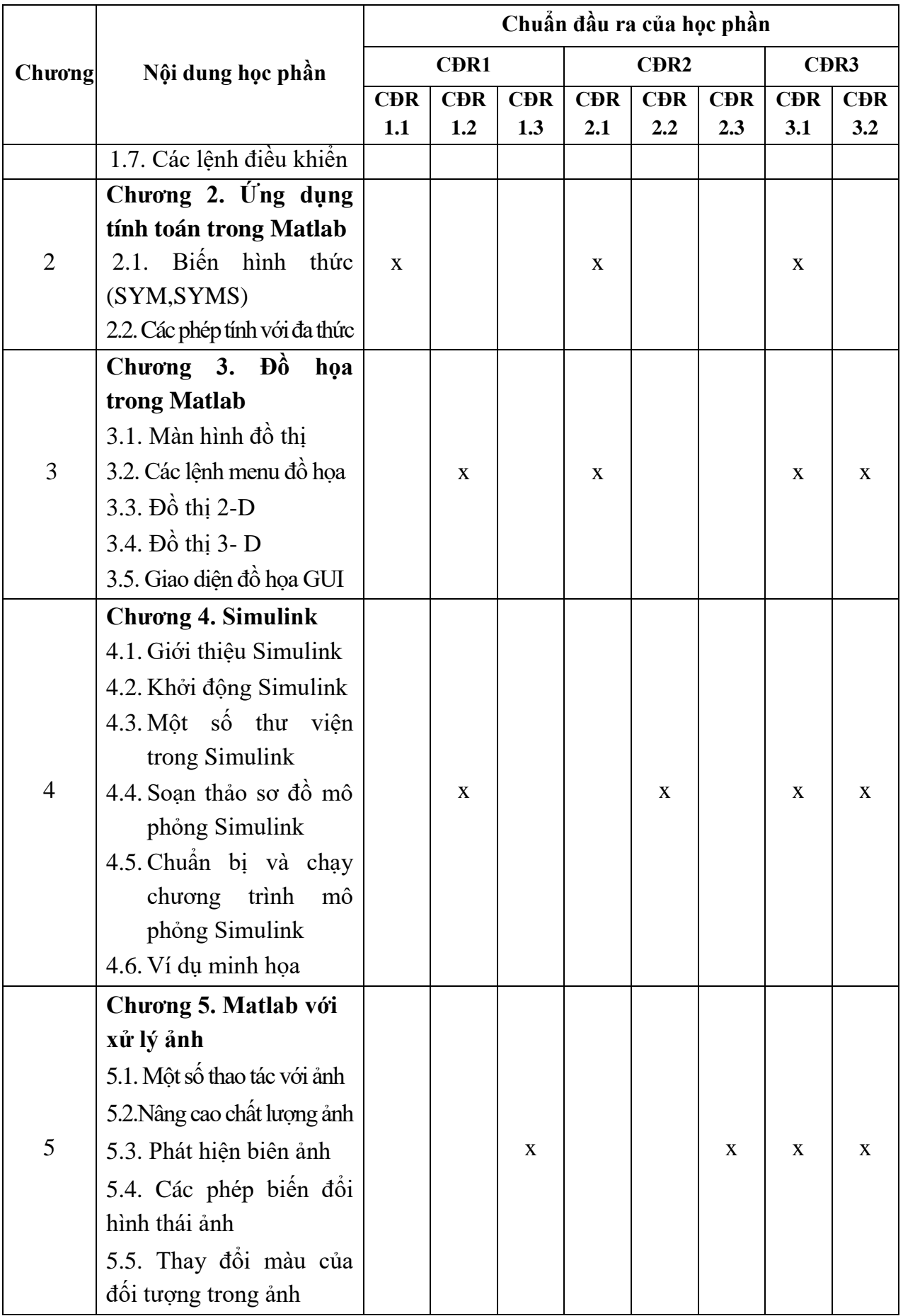

## **11. Đánh giá học phần**

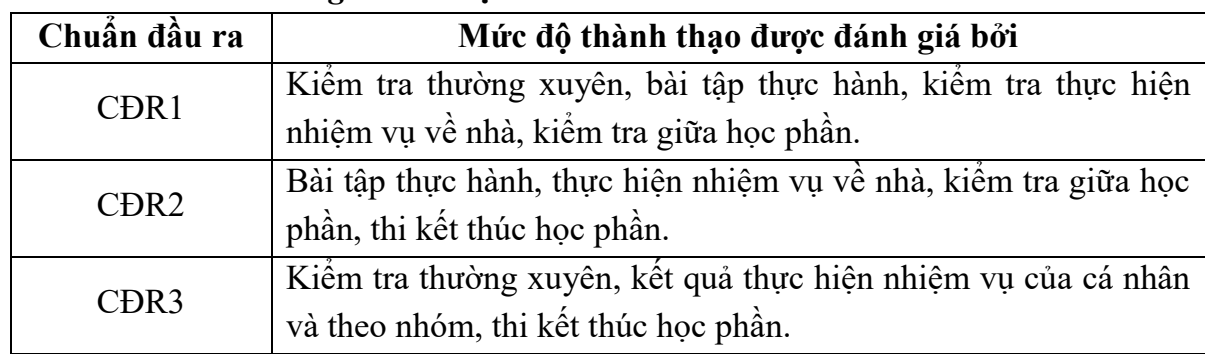

*11.1. Kiểm tra và đánh giá trình độ*

*11.2. Cách tính điểm học phần:* Tính theo thang điểm 10 sau đó chuyển thành thang điểm chữ và thang điểm 4

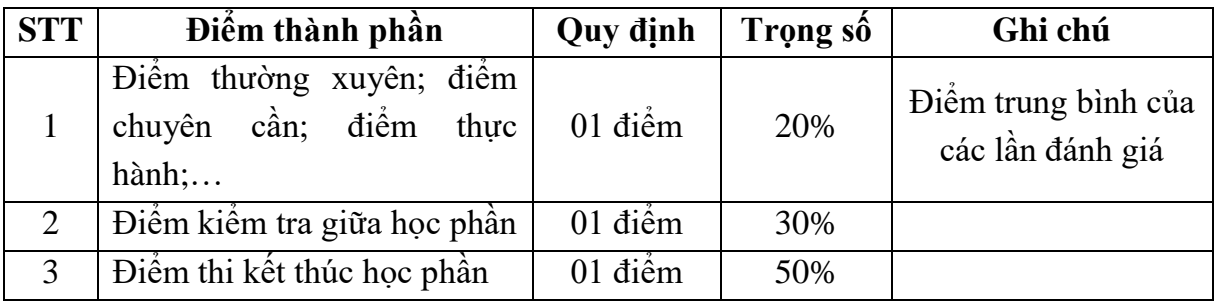

## *11.3. Phương pháp đánh giá*

- Đánh giá chuyên cần: Phát vấn, tỷ lệ hiện diện trên lớp, làm bài tập.
- Kiểm tra giữa học phần: Thực hành (90 phút).
- Thi kết thúc học phần: Báo cáo bài tập lớn.

## **12. Phương pháp dạy học**

- Lý thuyết: Thuyết trình, thảo luận nhóm, trực quan, nêu vấn đề và đàm thoại.
- Thực hành: Hướng dẫn, làm mẫu, mô phỏng.

## **13. Yêu cầu học phần**

- Yêu cầu về thái độ học tập, chuyên cần: Hoàn thành bài tập và nhiệm vụ giảng viên giao, tham dự ít nhất 80% thời lượng học phần; ghi chép và tích cực thảo luận, xây dựng bài trên lớp.

- Yêu cầu về nghiên cứu tài liệu: Nghiên cứu tài liệu trước khi đến lớp, đọc thêm các tài liệu liên quan về Matlab.

- Yêu cầu về kiểm tra giữa học phần và thi kết thúc học phần: Sinh viên thực hiện theo quy chế.

## **14. Tài liệu phục vụ học phần**

## *- Tài liệu bắt buộc:*

[1] - Trường Đại học Sao Đỏ (2018)*, Giáo trình Lập trình Matlab.*

## *- Tài liệu tham khảo:*

[2] - Nguyễn Hoàng Hải – Nguyễn Việt Anh (2009), *Lập trình Matlab và ứng dụng*, NXB Khoa học và kỹ thuật.

[3] - Nguyễn Phùng Quang (2005), *Matlab & Simulink dàng cho kỹ sư điều khiển tự động*, NXB Khoa học và kỹ thuật.

[4] - Hồ Văn Sung (2009), *Xử lý ảnh số lý thuyết và thực hành với Matlab*, NXB Khoa học và kỹ thuật.

[5] - Đào Nam Anh (2015), *Phân tích và xử lý ảnh*, NXB Bách Khoa Hà Nội.

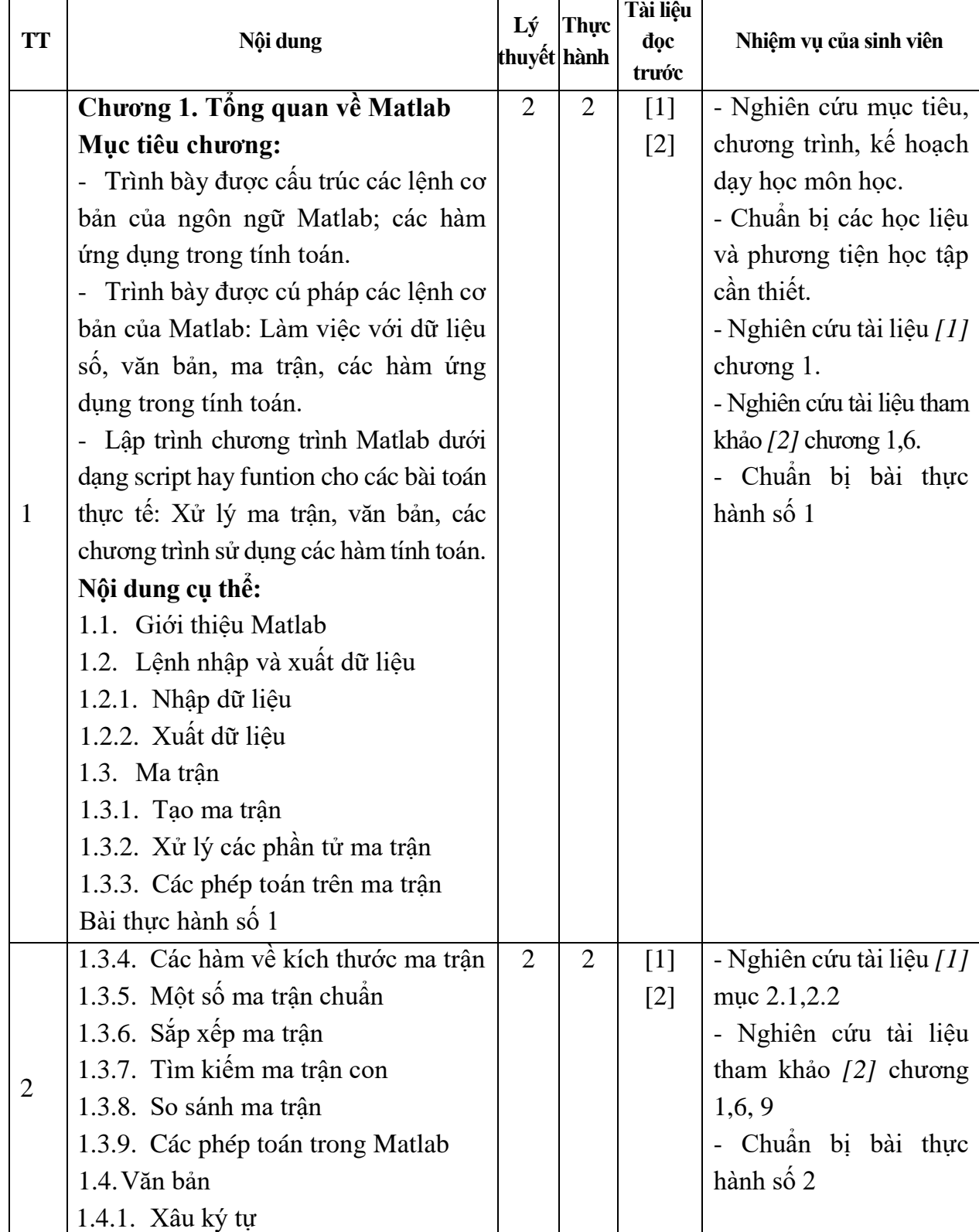

## **15. Nội dung chi tiết học phần**

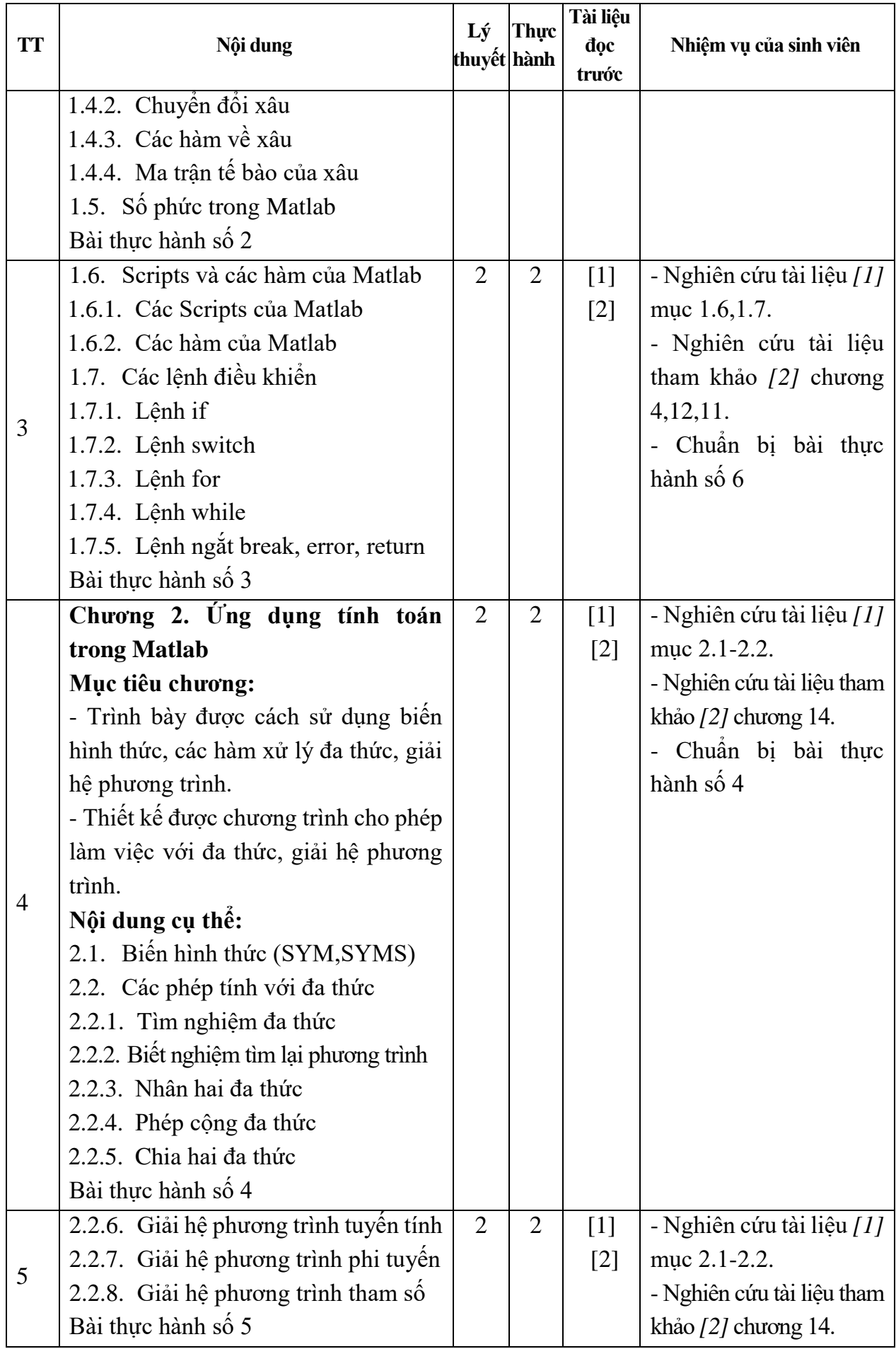

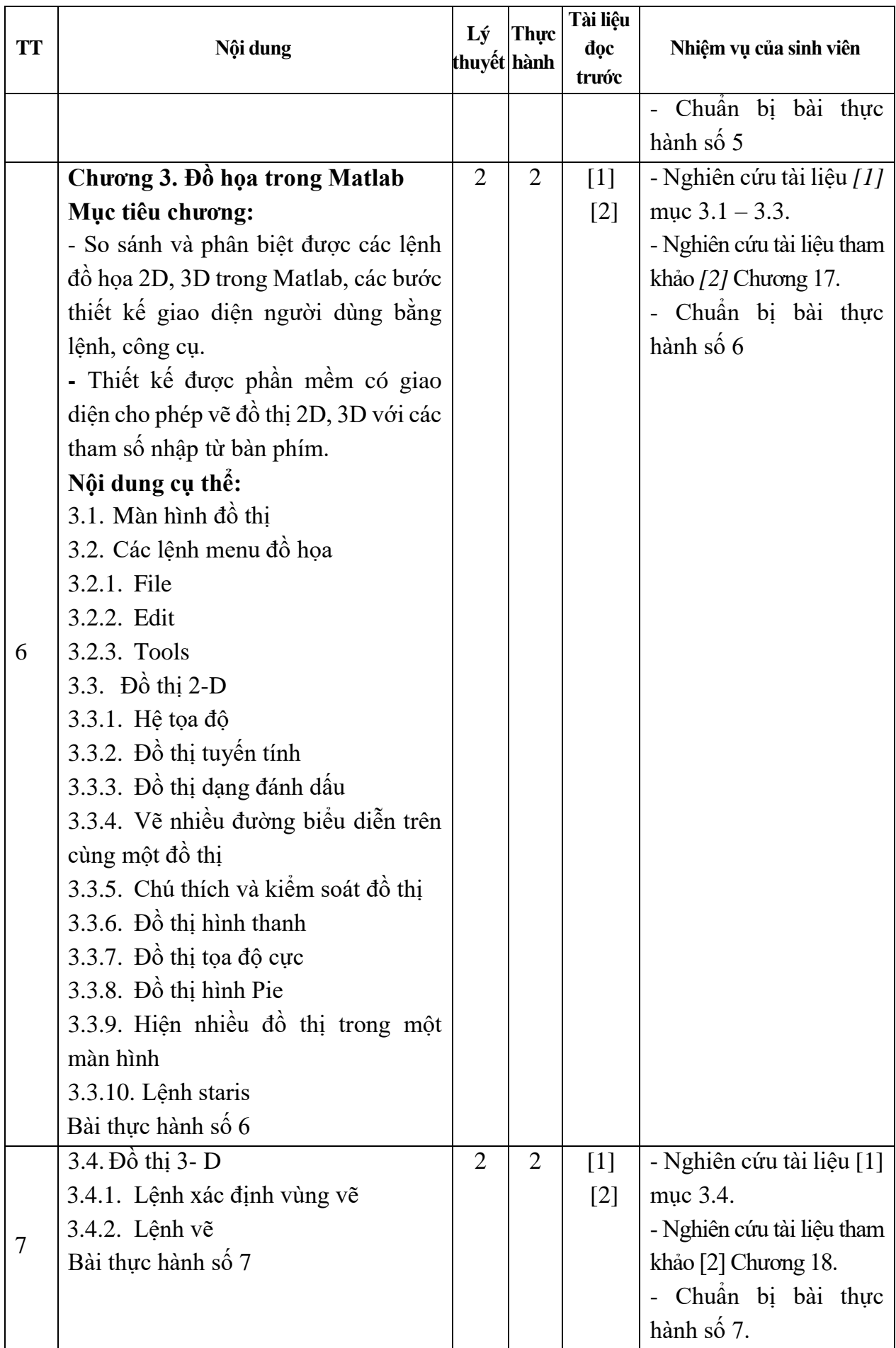

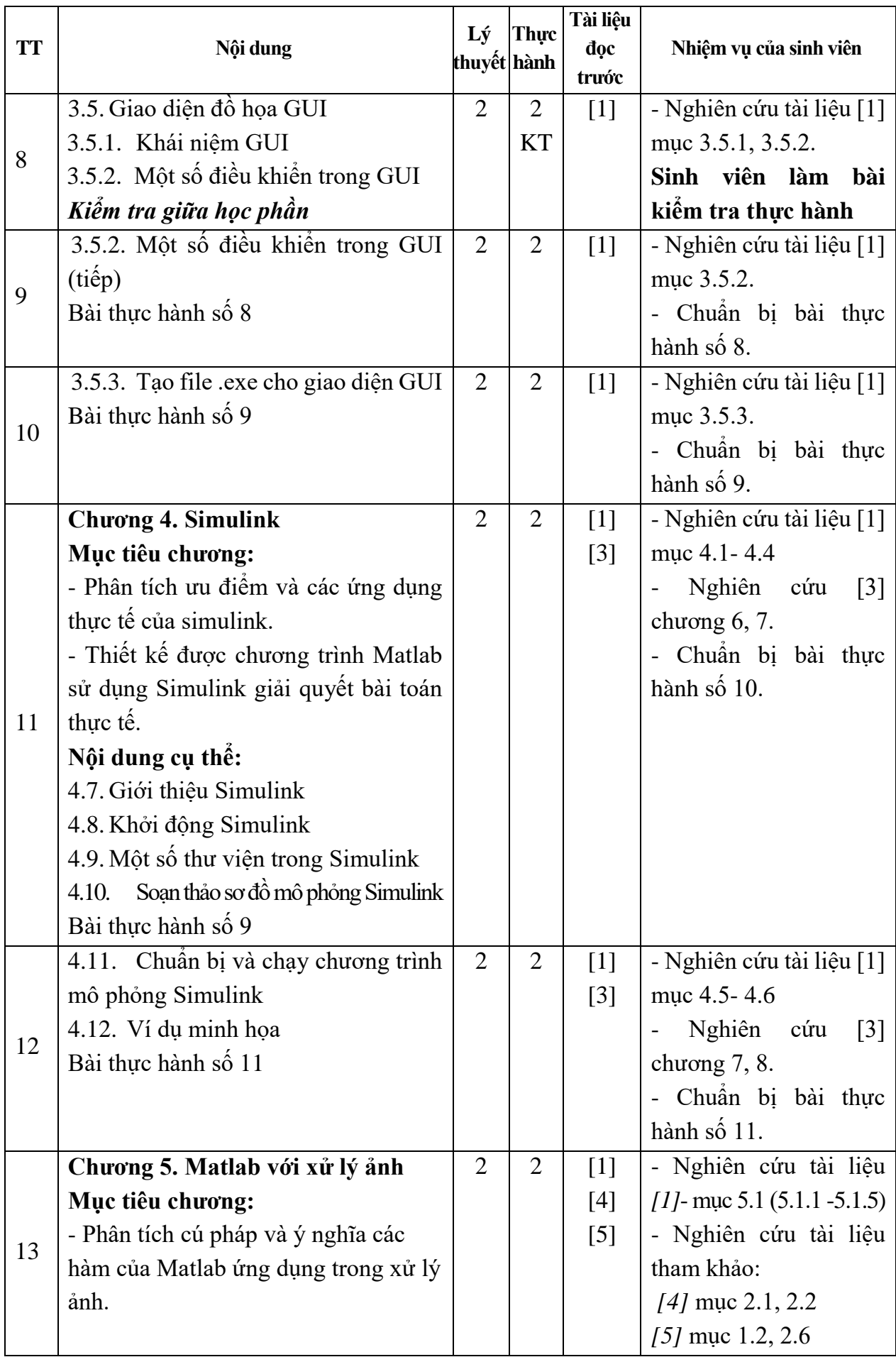

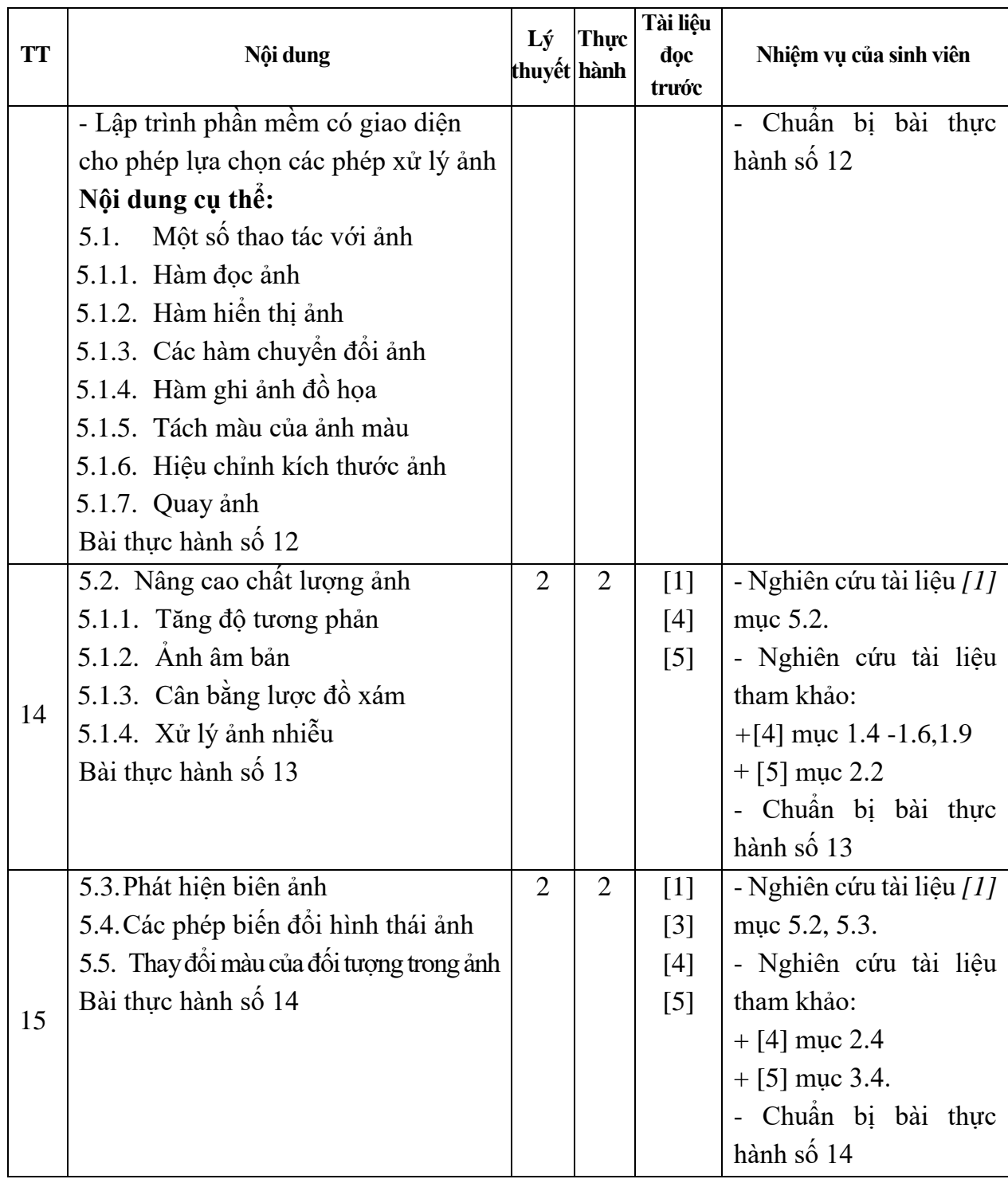

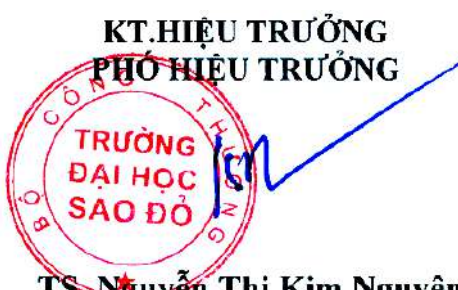

*Hải Dương, ngày 14 tháng 08 năm 2018*

**KT.TRƯỞNG KHOA PHÓ TRƯỞNG KHOA**

**TRƯỞNG BỘMÔN**

TS Nguyễn Thị Kim Nguyên

**Trần Duy Khánh**

**Pham Văn ̣ Kiên**